VI.7-SYSTEM-DEBUG PROGRAM REORDER COMMAND DEBUG

## Purpose

Command DEBUG sets the trace and debug variables.

## Input Data

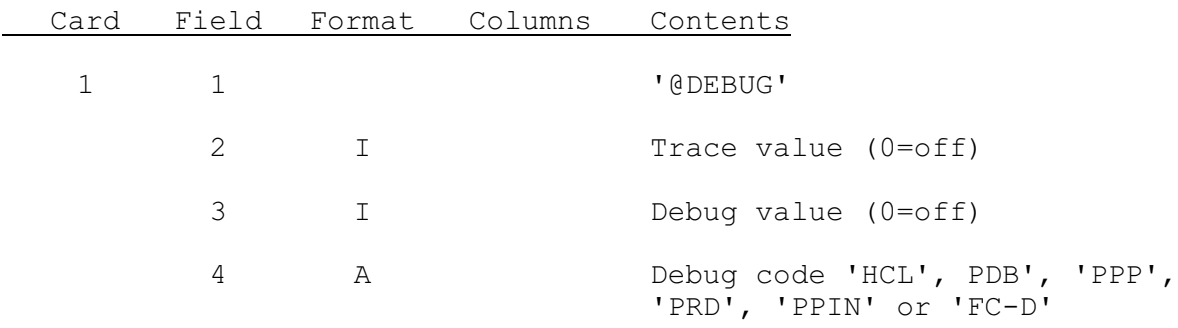

If 'FC-D' is specified then the input is as described in Section IX.3.3B-FSETBG [Hyperlink].

If 'PPIN' is specified then the input is as described in Section VI.3.3-SYSTEM [Hyperlink].

## Example

@DEBUG 1 2 PDB PPP

Set the trace to 1 and debug to 2 for PDB and PPP.